#### Tables in HDF5

#### Walter Landry

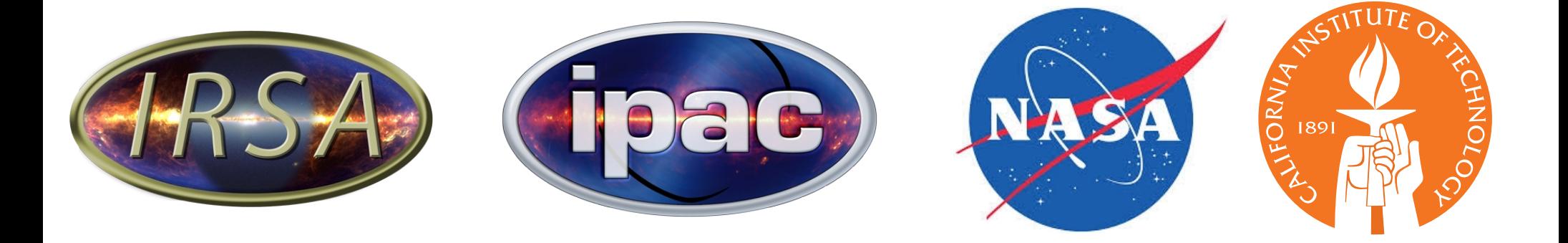

## Tablator The Universal Table Translator

• Users give us all kinds of files, and want results in all sorts of formats.

# Tablator The Universal Table Translator

- Users give us all kinds of files, and want results in all sorts of formats.
- Reads (with limitations)
	- FITS
	- **IPAC Table**
	- $\cdot$  HDF5
	- VOTable
- Writes
	- FITS
	- **IPAC Table**
	- HDF5
	- VOTable
	- CSV, TSV
	- HTML

# Tablator The Universal Table Translator

- Users give us all kinds of files, and want results in all sorts of formats.
- Reads (with limitations)
	- FITS
	- **IPAC Table**
	- $\cdot$  HDF5
	- VOTable
- Writes
	- FITS
	- **IPAC Table**
	- HDF5
	- VOTable
	- CSV, TSV
	- HTML

https://github.com/Caltech-IPAC/tablator Still a work in progress

#### Internal Data Structure

• The raw data is VOTable Binary2

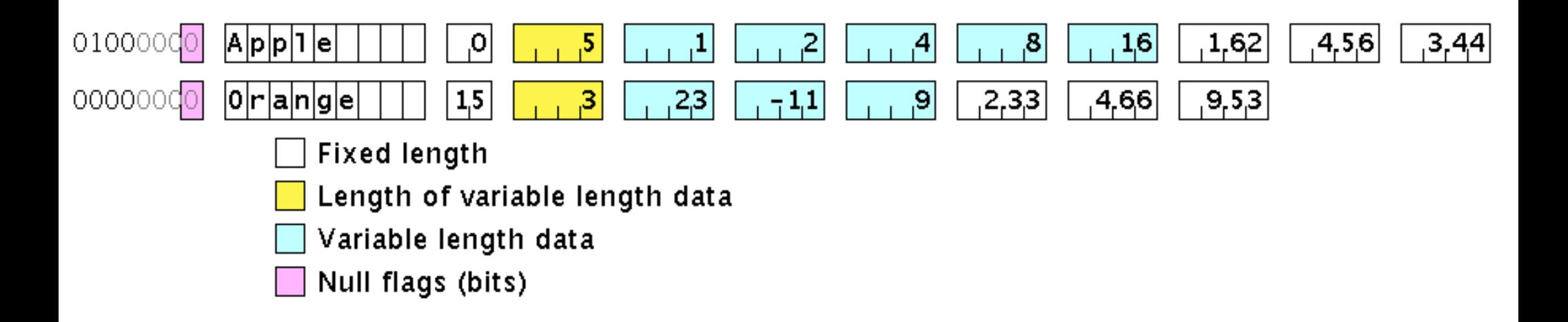

• I do not support variable length structures yet.

- Column metadata
	- Description
	- Attributes (key, value string pairs)
	- Values
		- min, max, ID, null, ref
		- Option
			- key, value
			- value can be an Option
	- Links (URL references)
- Most of this complication is to support VOTables

• Separate field for description

- Separate field for description
- Non-column metadata is mostly a list of keyvalue pairs

- Separate field for description
- Non-column metadata is mostly a list of keyvalue pairs
	- key
		- string
		- not unique

- Separate field for description
- Non-column metadata is mostly a list of keyvalue pairs
	- key
		- string
		- not unique
	- value
		- string and list of key-value pairs
			- sublist is for xml attributes
			- sublist keys are unique

## Internal Metadata Format

- No explicit hierarchy beyond that
- However, if you create a key foo.bar, then serialization into a VOTable creates bar as a sub-element of foo.

## Reading HDF5

- HDF5 api really wants a file name, not a stream
- We read the whole file at once

# Writing HDF5 Metadata

- I map the metadata to a single HDF5 attribute
- That attribute consists of a list of key-value pairs
- I can not use separate HDF5 attributes for each piece of metadata, because HDF5 attribute names must be unique.
- On my todo list is to make the attributes hierarchical as in VOTable.

# Writing HDF5 Column Data

- The columns map to HDF5 types
	- except Bool
	- no duplicate column names

# Writing HDF5 Column Data

- The columns map to HDF5 types
	- except Bool
	- no duplicate column names
- Still need to implement the generic column metadata. Only have names for now.

# Writing HDF5 Column Data

- The columns map to HDF5 types
	- except Bool
	- no duplicate column names
- Still need to implement the generic column metadata. Only have names for now.
- Writing the data itself is just blitting the internal representation with H5::DataSet::write.
	- extremely fast
		- No endianess flips
		- All columns at once
	- Makes supporting variable length strings tricky

#### HDFView

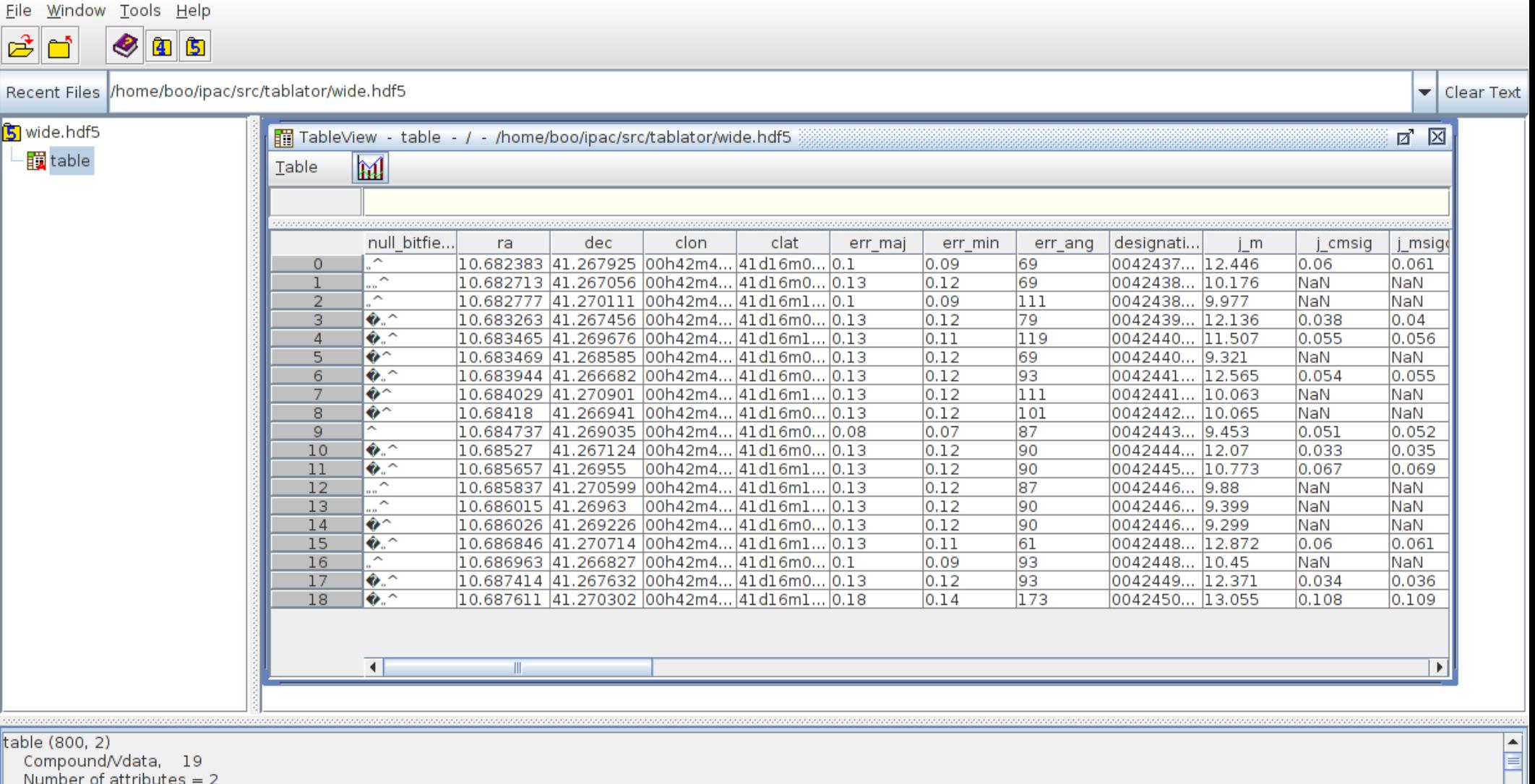

 $\overline{\phantom{a}}$ 

DESCRIPTION =

#### ra (deg)

Log Info Metadata